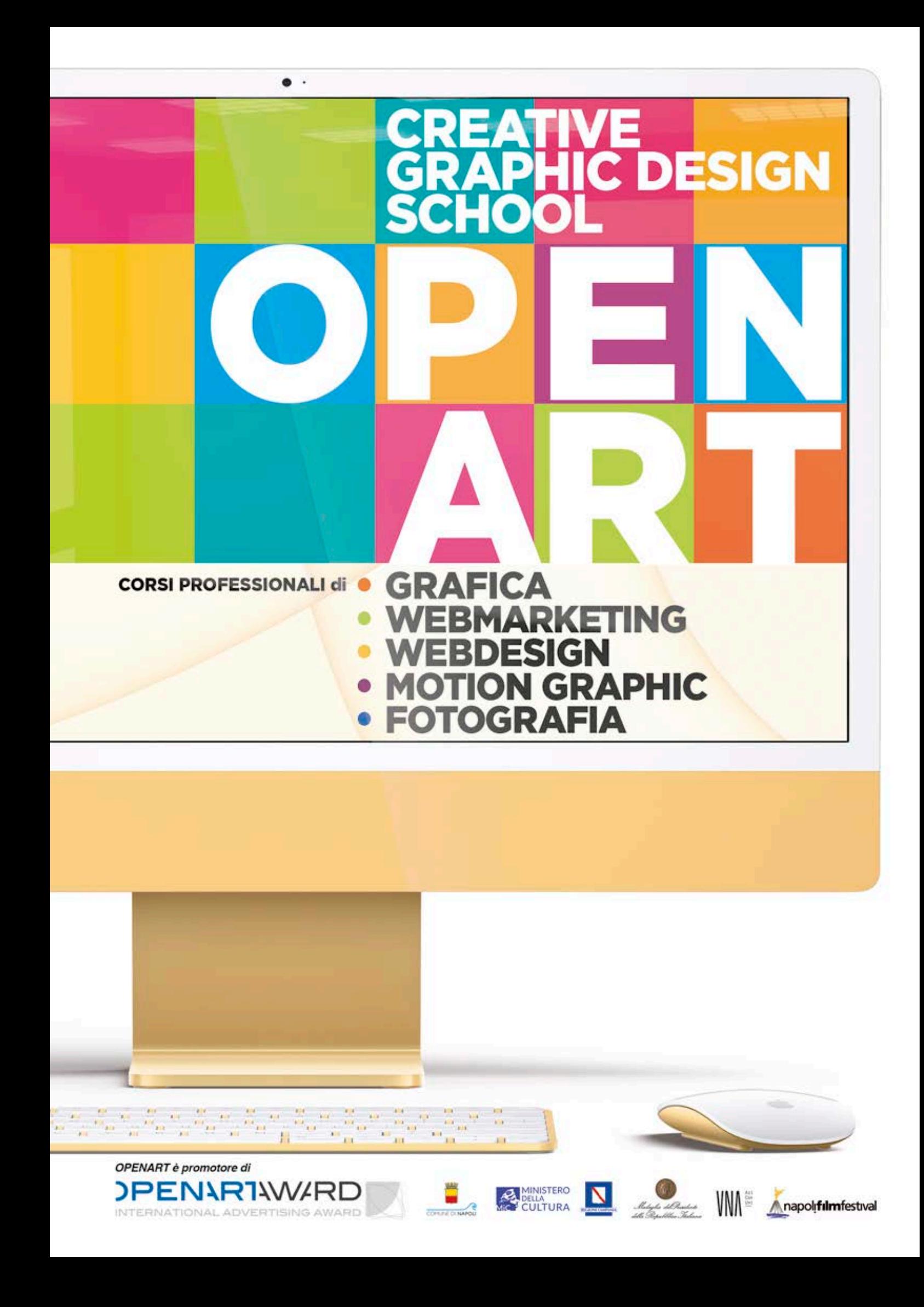

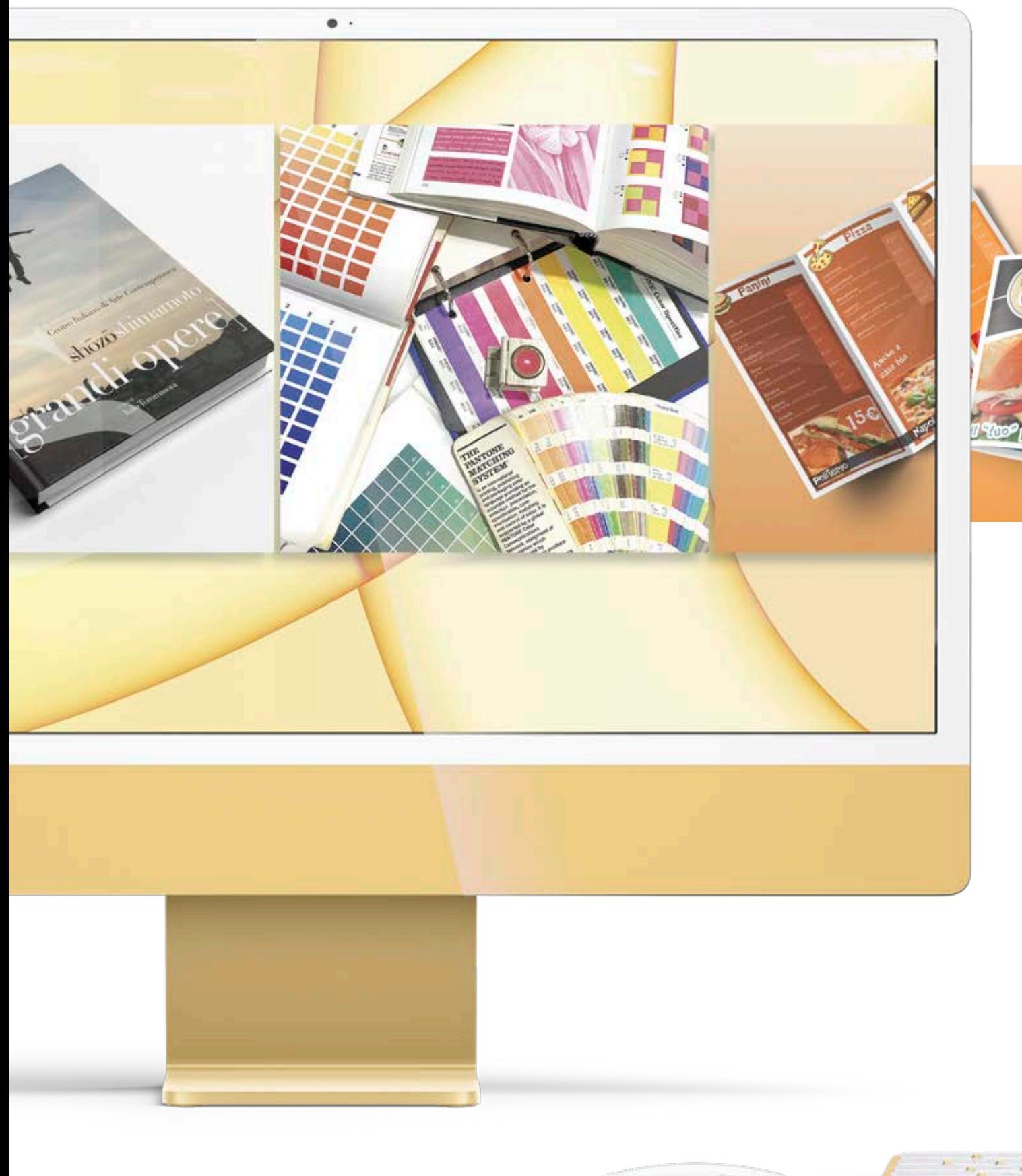

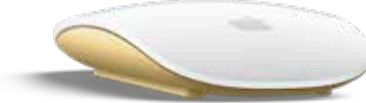

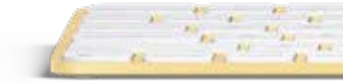

## CREATIVI SI DIVENTA

Il primo corso organizzato da Openart è datato 1999-2000: da allora eroghiamo esclusivamente corsi di formazione nell'ambito della grafica e della comunicazione pubblicitaria fornendo una preparazione che ha consentito a numerosissimi allievi di inserirsi con profitto nel mondo del lavoro.

Oggi, grazie alla metodologia acquisita negli anni, possiamo garantire ai nostri allievi una competenza approfondita ed avanzata da poter consentire la realizzazione ogni tipologia di progetto nell'ambito della pubblicità.

Openart è diventata inoltre un vero punto di riferimento nel mondo della grafica professionale grazie al premio " OpenartAward " (iniziativa, ideata ed organizzata da Openart che ha creato un reale punto di contatto tra formazione e imprenditoria) che è il riconoscimento di settore con il pù alto numero di partecipazioni in Italia!

*Il direttore didattico* Federico Donatelli

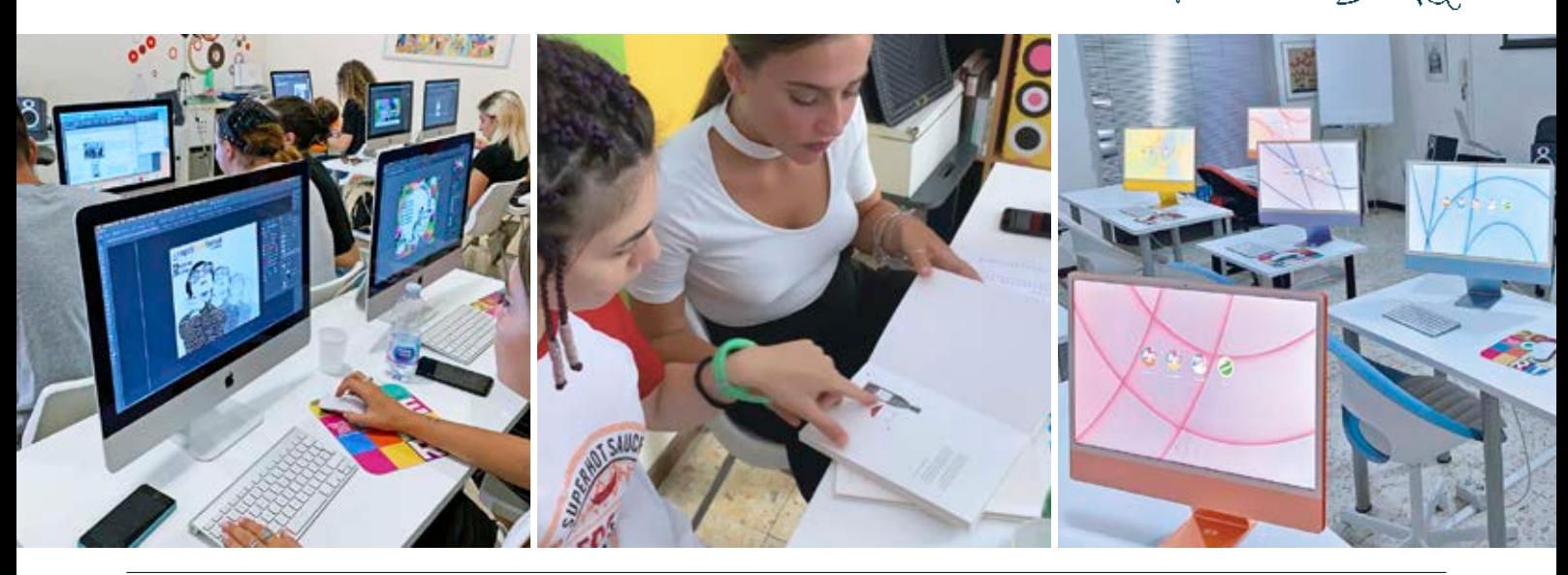

Openart opera da oltre 20 anni nel settore dell'istruzione offrendo corsi finalizzati alla formazione di figure professionali primarie all'interno di una agenzia pubblicitaria: l'art director, il graphic designer, il web designer, il motion graphic designer.

I corsi prevedono classi con max 7 allievi ognuno dei quali dispone di un Apple iMac di nuova generazione: uno standard nel mondo della grafica. Le "classi" sono in realtà "gruppi di lavoro" dove l'apprendimento del singolo si integra con quella degli altri, diventando così di conoscenza comune.

Contro ogni logica commerciale, difatti, per mantenere alto il livello di preparazione dei nostri studenti, limitiamo il numero degli iscritti ad un max di 25/30 (quindi solo 4 gruppi di studio) per anno ed avere così un rapporto "personale" con ogni singolo allievo

• Openart è una "**LiveSchool**": I nostri studenti hanno progettato e realizzano la campagna di comunicazione per il **NapoliFilmFestival** 2022 - complessa ed articolata portata a termine nei modi e nei tempi richiesti dal committente: una vera prova di abilità professionale (gli studenti openart hanno progettato anche la campagna NapoliFilmFestival 2017, 2018, 2019, 2022 ed abbiamo già l'incarico per la prossima edizione)!!!

Non sterili esercitazioni... un bagaglio di esperienza lavorativa (e curriculare) acquisita già durante lo svolgimento del corso!!!

Siamo anche in rapporti continuativi per la realizzazione di progetti grafici ed audiovisivi con il Comune di Napoli, Flag, cinemaitaliano.info, Cinema Vittoria, ArtistiInVetrina, Istituto Grenoble… inoltre pubblichiamo un Magazine cartaceo completamente realizzato dai nostri studenti (Layout Magazine). OPENART è l'unica scuola di grafica che ti consente una esperienza didattica del genere!!!

Le nostre aule sono simili ad un ufficio grafico di una agenzia pubblicitaria (iMac di ultima generazione in rete wifi con stampanti, scanner e web a fibra ottica): ci si trova subito immersi in un campus dove bisogna conoscere, affrontare (e risolvere) le problematiche lavorative. E' per questo che amiamo definirci una "bottega d'arte" dove si impara "il mestiere" ...e "Imparare il mestiere" significa essere "creativi" al massimo nella fase progettuale, conoscendo i flussi di lavoro che portano alla realizzazione del "prodotto finito". Insomma, imparare il mestiere significa anche "sporcarsi le mani di inchiostro"

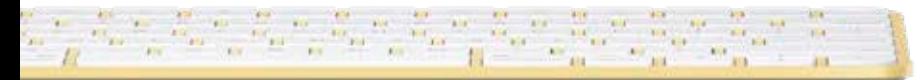

## PROFESSIONALTOP

• È il corso Openart costruito per chi vuole fare della grafica una professione: completo ed esaustivo, perfetto per l'art direction! Una proposta unica che affronta tutti gli aspetti della grafica: editoria, pubblicità, web, stampa, video, 3D, senza trascurarne gli aspetti teorici approfondendo le regole geometriche, le regole tipografiche, la teorie sul colore, lo studio dei segni, lo studio e le applicazioni dei caratteri.

• Il corso prevede l'alternanza di settimane con 2 e 3 lezioni (la "terza lezione" viene svolta di venerdì ed è dedicata ad approfondimenti ed applicazioni pratiche).

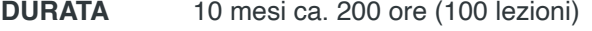

**FREQUENZA** alternanza di 2 e 3 lezioni settimanali

**COSTI** iscrizione € 150,00 dieci quote mensili da € 300,00 costo totale  $\epsilon$  3.150,00

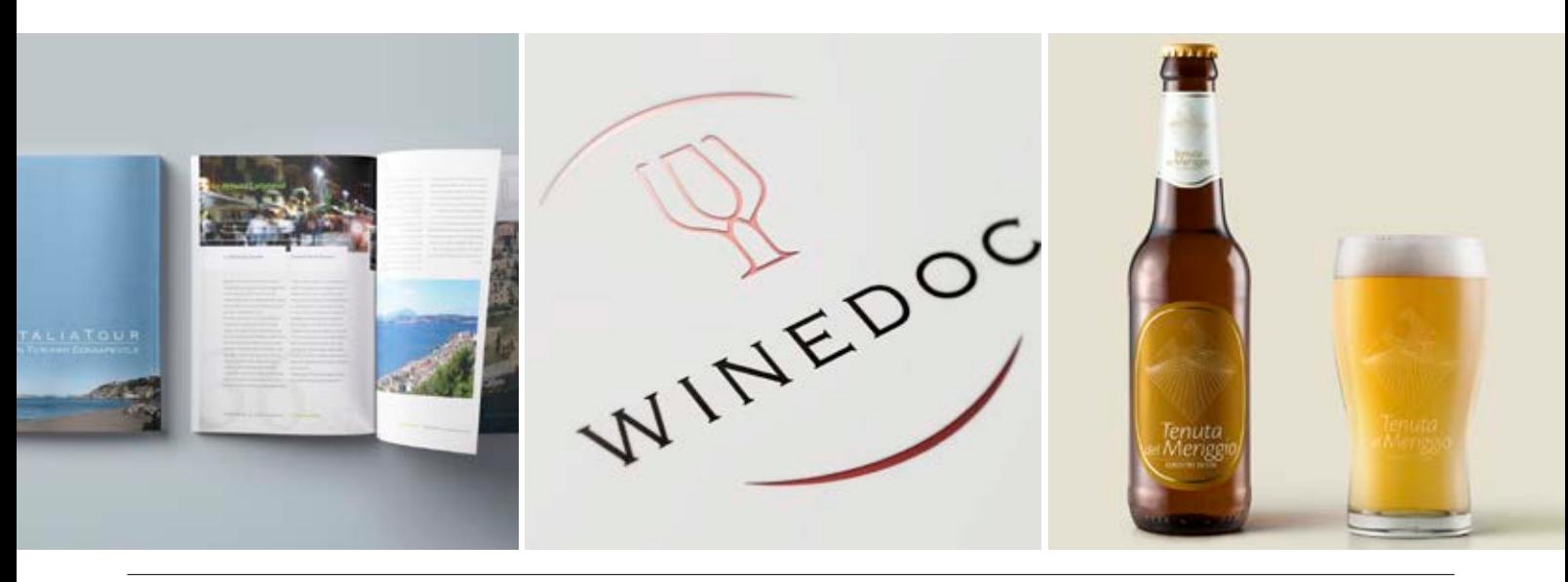

**Illustrator CC** *Strumenti e palette, Selezioni, forme e guide, trasformare gli oggetti, Curve di Bezier, Gestione colori CMYK e pantone, testo, I livelli, fusione forme colori, simboli, pennelli, Progettare brochure, depliant, poster e loghi, Aspetto, stili, effetti, Esportare ed importare, Stampa*

**Photoshop CC** Grafica Bitmap, Modifica immagini, Colore RGB e *CMYK, Correzione colore, Filtri e Plug-In, Tracciati, operazioni sui tracciati, Livelli e maschere, operazioni con i livelli, lavorare con i canali,*  Selezioni: creare e modificare, Tecniche di fotoritocco, Importare, *Salvare per la stampa, Salvare per il web e il multimedia*

**InDesign CC** *Tavolo di montaggio, Pagine mastro, Finestre testo, Finestre immagini, Importare Testo, Formattazione Testo, Fogli stile,*  Importare immagini, La palette layout, Realizzare brochure, depliants, *riviste, gestione dei colori, La Quadricromia, La stampa offset, I service di stampa e prestampa*

**Acrobat** *Files per stampa in CMYK, Files per stampa a tinte piatte e stampe non convenzionali*

**Dreamwever CC** *Progettare pagine web, HTML, Importare testo, Aggiungere immagini, Aggiungere pagine e collegamenti, Mappatura immagini, Stili CSS e div, interattività, Importare da Edge, Cenni sui linguaggi ASP e PHP, Pubblicazione sito, indicizzare*

**Animate CC** *Strumenti di disegno, Importazione immagini, I livelli,*  Testo, Simboli, istanze e pulsanti, Creare un'animazione, KeyFrame, *Linea temporale, Animazioni, Interattività, Pulsanti, Esportare sul web* **AdobeXD** *Gli strumenti, Pannello proprietà, Le tavole, La griglia,*  Simboli, Livelli, Risorse, Testo, Inserire, immagini Gestire i colori Repeat grid, Importare contenuti, Mascherare, Sfocature, Interattività, *Anteprima, Condivisione prototipi, Anteprima su mobile*

**Cinema 4D** *Modellazione oggetti, Materiali e texture da applicare agli*  oggetti, Luci, camere di ripresa, Tecniche di animazione, Rendering

**After Effects** *Importare, montare e tagliare clip, Transizioni video e*  titolazioni, Effetti e modifiche su clip, Audio, Esportazione, Cenni sulla *motionGraphic*

**significato del segno** L'evoluzione del segno, la semiotica, la *semantica, il triangolo semiotico*

**il colore** la teoria del colore, la percezione fisiologica del colore, i colori *additivi, i colori sottrattivi, tecniche di composizioni con i colori, il colore nella stampa*

**le basi della progettazione grafica** *la disposizione, gli spazi pieni e*  vuoti, gabbie e layout, la sezione aurea nella grafica

**i caratteri** storia dei caratteri tipografici, struttura e tipologie dei *caratteri, nomenclatura nei caratteri, utilizzo dei caratteri*

**i segni diventano comunicazione: il logotipo** *analisi del logo, esegesi di un logo, caratteristiche dei loghi, il "naming", il lettering, i*  complementari, allusivi, figurativi, astratti, progettare il marchio: dal brief all'esecutivo, al "manuale del logo", applicazioni del logo: direct *marketing*

**tecniche di progettazione grafica** progettare un flayer, progettare un *depliant, progettare un manifesto, progettare un catalogo* 

**tecniche di progettazione del packaging** *progettare un packaging*  e la grafica per il packaging, i materiali del packaging, progettare una *fustella, prototipi* 

**tecniche di progettazione editoriale** *progettare un libro, una rivista,*  un quotidiano, tecniche e regole dell'impaginazione

**la stampa e la prestampa** *la quadricromia, i retini di stampa, i colori*  pantone, le tecniche di stampa: off-set, tipografica, flessografia, *stampa a secco, stampa a caldo…etc, la prestampa: pellicole, lastre,*  ctp, imposizione. Tipologie della carta, allestimenti e finiture, Calcolo *dei costi esecutivi*

*l***a trasposizione grafica sul web** *realizzare un sito web, preparare*  grafica e contenuti per il web, mettere in rete un sito web, tecniche di *posizionamento sui motori di ricerca*

**Realizzare uno spot video** *lo storyboard, tecniche di regia e di montaggio, art direction di uno spot, il linguaggio della pubblicità nello spot, la colonna sonora, il ritmo video ed audio, il 3d nella pubblicità, realizzare modelli 3d animati, mix video e 3d*

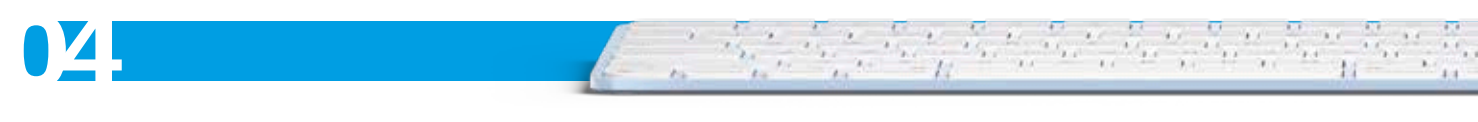

### **corso di grafica e di comunicazione visiva**

- illustrator (grafica vettoriale) Ai
- **Ps** photoshop (grafica raster)
- inDesign (grafica editoriale) Id
- acrobat (grafica editoriale) 人
- **Dw** dreamweaver (web design)

animate (web design) An

- **Xd** Xd (grafica web)
- Ae after Effects (motionGraphics)
- cinema4D (modellazione 3D)

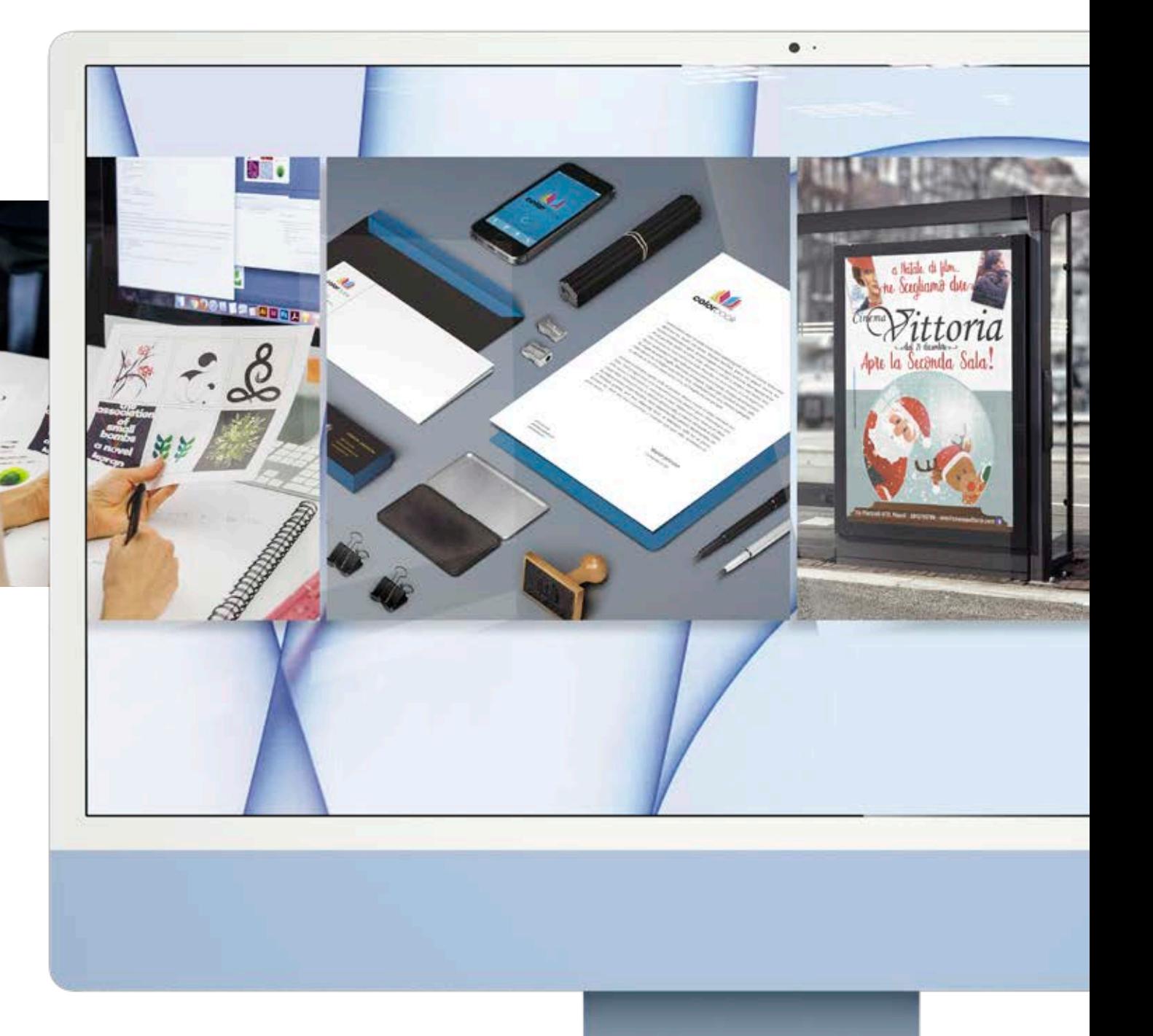

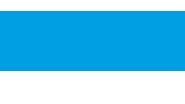

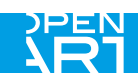

### **corso di web design e web marketing**

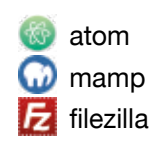

- **C** chrome
	- **W** wordpress
	- prestashop

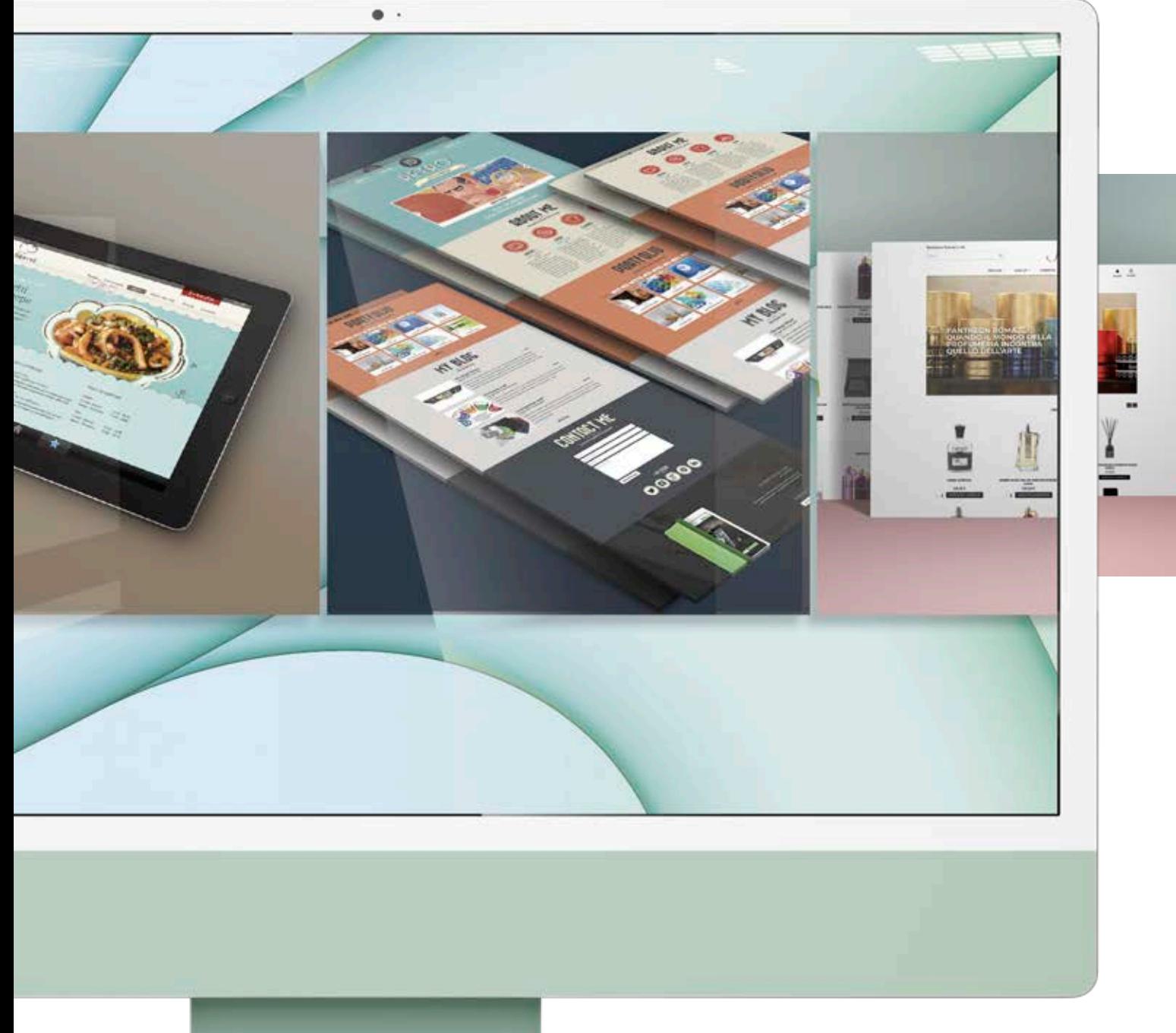

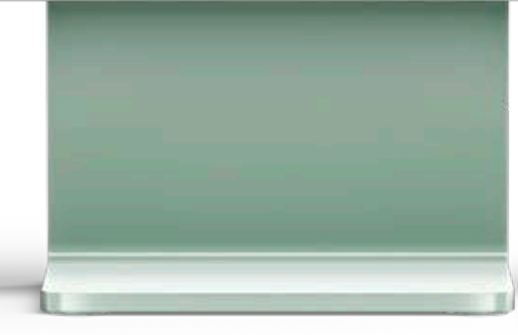

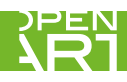

## PROFESSIONALWEBmarketing

- **DURATA** 5 mesi ca. 80 ore (40 lezioni)
- **FREQUENZA** 2 lezioni settimanali di 2 ore
- **COSTI** iscrizione € 150,00 quota mensile € 300,00 costo totale  $\epsilon$  1.650,00
- Lo specialist course Professional WebMarketing è un corso completo per operare nel mondo del web e mira ad offrire una conoscenza trasversale al fine di fornire tutte le competenze per operare da subito in questo settore.

• Un piano di studi è unico nel suo genere che abbraccia i settori indispensabili delle webagency, con un approccio che preferisce la pratica alla teoria fine a se stessa.

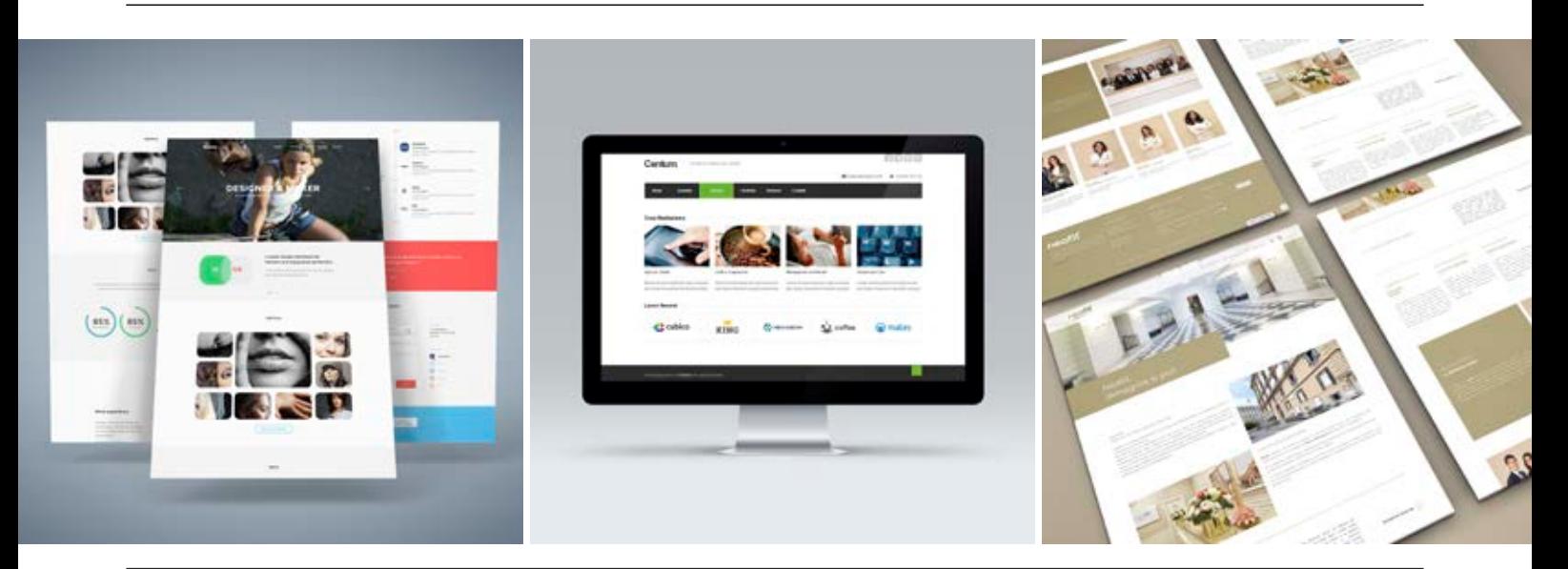

#### **Panoramica sui software indispensabili:**

*Atom, Mamp, Filezilla, Chrome, Photoshop, Wordpress, Prestashop, Server, domini, dns.* 

Scegliere l'ambiente di lavoro. Lavorare in remoto e in locale con *Mamp.*

#### **HTML, CSS e Bootstrap:**

*Atom, Tag Html, Gestione Link, tag html5, Fogli di stile, Selettori*  Css, Box Model, Proprietà Display, Posizionamento Relativo, Fisso o *Assoluto, Float, Bootstrap: griglie responsive*

#### **Wordpress:**

Potenzialità, Blog e Siti Web: differenze, Installazione, Configurazione, Pagine e Articoli, Gestione Utenti, Plugin, Widget, Menu, Configurazione *Temi, Tema Child, Plugin indispensabili, Ottimizzazioni prestazioni,*  Sicurezza, File e cartelle Wordpress, Realizzazione Sito Web.

#### **Prestashop:**

Installazione e Configurazione, Le impostazioni base, Gestione *Catalogo, Categorie, Prodotti, Caratteristiche e Varianti, Gestione Clienti: Gruppi di clienti, Modalità di spedizione, Buoni e Coupon, Prestazioni, Dipendenti, Gestione Ordini, Temi, I moduli, I moduli*  indispensabili, Metodi di pagamento, Struttura PS: file e cartelle, Prestashop 1.6 e 1.7, Realizzazione Sito Web Completo

#### **Ottimizzazione Motori di Ricerca**

SEO: Come Ragiona Google, Gli spider e il database di BigG, La *ricerca delle Keywords, Ottimizzazione Onsite, I tag indispensabili,*  Ottimizzazione Offsite: Link Building, L'importanza della velocità di un *sito, Strumenti indispensabili: Seozoom, Adwords, Analisi Caso reale, Strutturare un piano SEO*

#### **PayPerClick:**

*Adwords Search, Display, Shopping, Struttura Campagna: Gruppi di Annuncio, Annuncio, Campagne Dinamiche, Strategie*

#### **Social:**

Facebook e Instagram: Numeri e Statistiche dei Social, L'algoritmo *di Facebook,* Pagina e Profilo*, Engagement: strategie su Facebook, Le Sponsorizzate, Conversioni Personalizzate, Il pixel di Facebook, Struttura di una campagna,* L'obiettivo di una campagna*, Il Pubblico.*  Retargeting: uno strumento potentissimo*, A/B test, I pubblici più*  efficaci*, Strategie Avanzate, Instagram, Utilizzare gli Hashtag*

#### **Campagne DEM:**

*Mailchimp Numeri delle Newsletter, Perché Mailchimp, Campagne Newsletter e Automazioni, Landing Page* Referral e Comparatori di Prezzo Trovaprezzi e Kelkoo*, Strategie Avanzate. Trattativa col cliente, Strategie di prezzo*

**07**

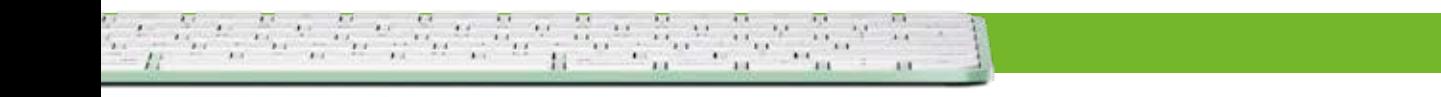

## MOTIONGRAPHICPRO

un vero specialist course, MotionGraphicsPro è un corso completo per video compositing, motion graphic e montaggio video al massimo livello di espressione grazie all'utilizzo dei software Apple FinalCutProX e Adobe AfterEffects utilizzati dalle major cinematografiche statunitensi.

Un percorso che si arricchisce anche di nozioni sul 3D (Cinema4D) e sui software per la creazione di grafiche altamente accattivanti come Illustrator e photoshop da implementare nella costruzione di elementi da animare.

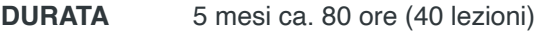

**FREQUENZA** 2 lezioni settimanali

**COSTI** iscrizione € 150,00 cinque quote mensili da € 300,00 costo totale € 1.650,00

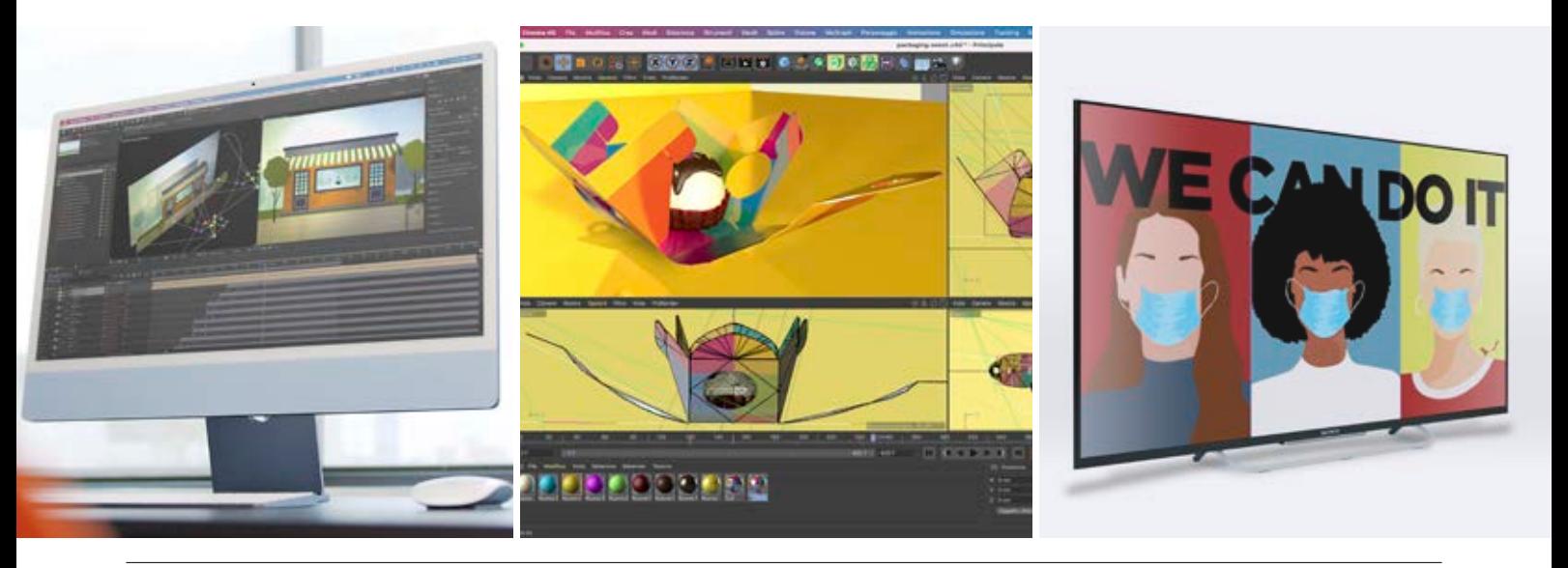

#### **After Effects**

Interfaccia grafica, concetti di base, la timeline e i livelli, livelli tinta unita *livelli oggetto, maschere, livelli nulli, altri tipi di livelli, i keyframes, animare oggetti, andamento animazioni, lavorare con i green screen, tracciamento, tracciamento 3d, i livelli 3d, le telecamere, le luci, livelli di regolazione, creare transizioni, gli stili di livello, metodi di fusione, animazioni su tracciati, il livello testo, animare i testi, titolazione, il*  file browser, library, emettitori particellari, i filtri, animazioni 2d ed *animazioni 3d, aggiungere telecamere, luci e generatori replicatori, esportazione e condivisione.*

#### **Cinema4D**

interfaccia grafica di Cinema4d, tecniche di modellazione, importare tracciati, estrusioni e funzioni NURBS, funzioni booleane, trasformare un oggetto 2d in 3d, simulare materiali: texture da applicare agli oggetti *le tecniche di animazione: realizzare un video in 3d, renderizzazione.*

#### **FinalCutProX**

*area di lavoro: strumenti e palette, Produzione e post-produzione video, Importare le clip, gli event, gestione di eventi e progetti, il media browswer, montaggio su timeline e storyline, compound clips, inline editor, audition, animazione video e compositing, retime, gestione del colore: balanche color • match color • color board • color mask, shape mask, gestione audio, i generatori, titolazione • transizioni • effetti, Esportazione e condivisione*

#### **Photoshop (cenni)**

Grafica Bitmap, colore RGB, Strumenti correzione colore, Livelli e *maschere di livello, Selezioni, Salvare per il multimedia*

#### **Illustrator (cenni)**

Grafica vettoriale, curve di Bézier, elaborazione tracciati, esportare per *il 3d*

 $-11$ 

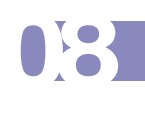

- Ae after Effects (motionGraphics)
- C cinema4D (modellazione 3D)
- **FinalCutProX** (videoEditing)
- **Ps** Photoshop (grafica raster)
- Ai Illustrator (grafica vettoriale)

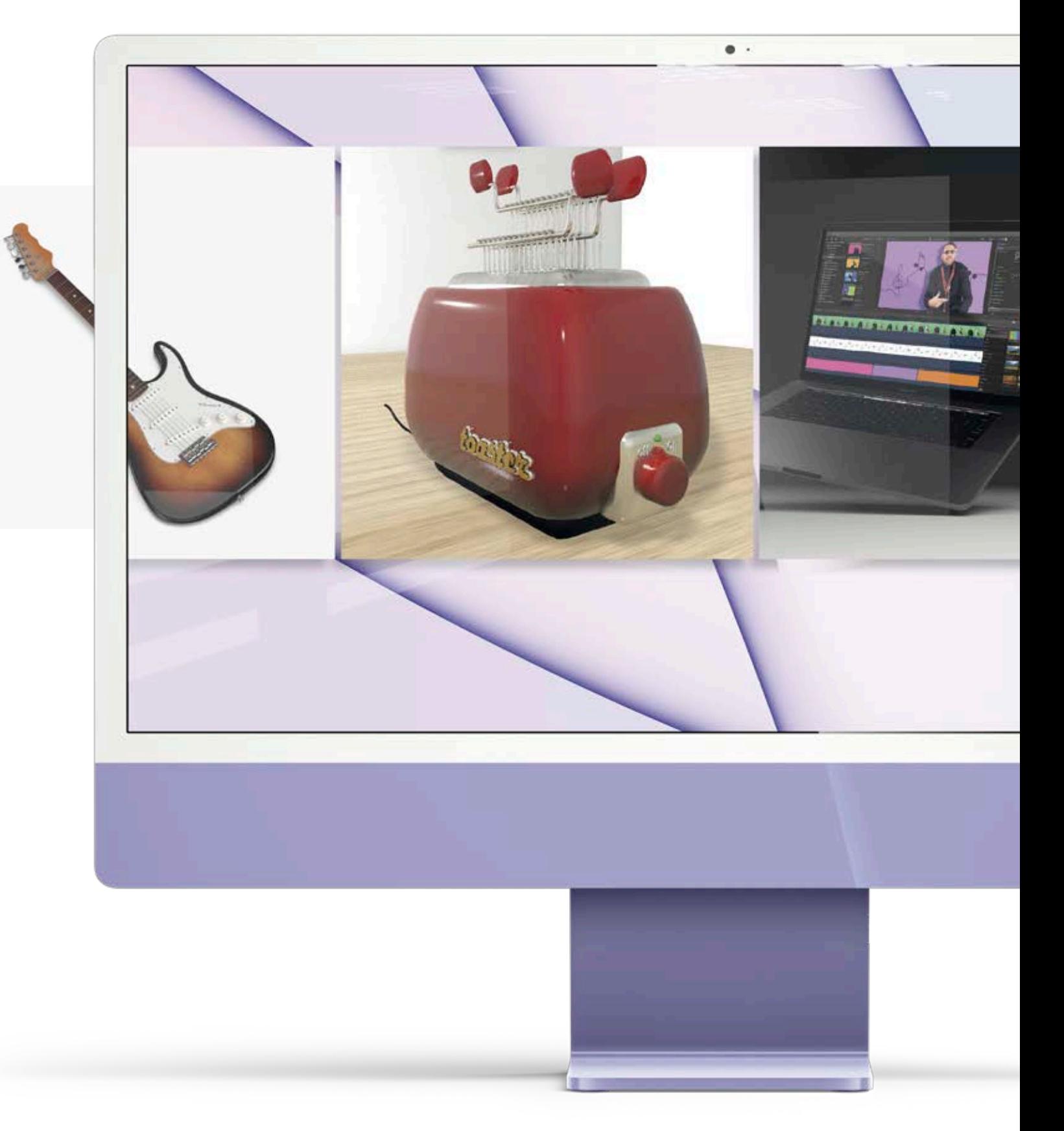

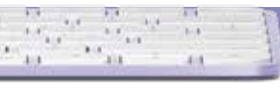

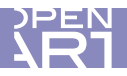

### **corsi multimediali**

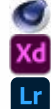

Cinema4d (professional3D)

adobe XD (professionalUI/UX)

Lr Lightroom (professionalPhoto)

![](_page_9_Picture_5.jpeg)

![](_page_9_Picture_6.jpeg)

## WEBUPGRADE

Atom, Mamp, Filezilla, Chrome, Wordpress, Server, domini, dns. HTML, CSS e Bootstrap, Tag, Link, html5, Css, Box Model, Display, Posizionamento Relativo, Fisso o Assoluto, Float, griglie responsive. *Wordpress:* Blog e Siti Web: differenze, Installazione, Configurazione, Pagine e Articoli, Gestione Utenti, Plugin, Widget, Menu, Configurazione Temi, Tema Child, Plugin indispensabili, Ottimizzazioni prestazioni, Sicurezza, File e cartelle Wordpress, Realizzazione Sito Web. Ottimizzazione Motori di Ricerca

*SEO:* Come Ragiona Google, Gli spider e il database di BigG, La ricerca delle Keywords, Ottimizzazione Onsite, Strutturare una SEO *Social:* Facebook, Instagram: Numeri e Statistiche, algoritmo Facebook, Pagina, Profilo, Strategie, Sponsorizzate, Conversioni, pixel di Facebook,

• Corso indirizzato in particolare ai graphicDesigners che intendono completare ed ampliare le proprie competenze sul webDesign.

• È un corso completo per operare nel mondo del web e che mira ad offrire le capacità per operare in piena autonomia in questo settore.

**DURATA** 2 mesi - 32 ore (16 lezioni)<br>**FREQUENZA** 2 lezioni settimanali **FREQUENZA** 2 lezioni settimanali **COSTI** iscrizione € 100,00 due quote mensili da € 240,00 costo totale € 580,00

![](_page_10_Picture_7.jpeg)

## PROFESSIONAL3D

interfaccia grafica di Cinema4d *tecniche di modellazione importare tracciati* estrusioni e funzioni NURBS *oggetti multipli e gerarchie duplicazioni matematiche funzioni booleane* trasformare un oggetto 2d in 3d *simulare materiali: texture da applicare agli oggetti le luci: posizionamento e tipologie le camere di ripresa: muovere le camere di ripresa le tecniche di animazione: realizzare un video in 3d renderizzazione*

الله المنابعة المنابعة المنابعة المنابعة المنابعة.<br>المنابعة

### *corso introduttivo alla modellazione e animazione 3d*

• Unico corso in aula in Campania che utilizza il favoloso software Cinema4D. La finalità è quella di dare solide basi di tecniche di modellazione di oggetti da utilizzare in pubblicità imparando anche a realizzare uno spot "girato" interamente in C4D

**DURATA** 2 mesi - 32 ore (16 lezioni) **FREQUENZA** 2 lezioni settimanali **COSTI** iscrizione € 150,00 due quote mensili da € 300,00 costo totale  $\epsilon$  750,00

### PROFESSIONALPHOTO*corso di fotografia a cura di* **Gilda Valenza**

Storia della fotografia - Il foro stenopeico, La fotografia attraverso l'arte, Gli obiettivi, La sensibilità ISO, L'inquadratura, La prospettiva, *La luce, La profondità di campo, I tempi, La luce e la temperatura*  colore, La luce mista, La luce continua, La luce del flash, La luce *ambiente, Misurare la luce (integrata, spot, zonale), Controluce,*  Notturni, Costruire l'immagine, Inquadratura, taglio, punto di vista, I piani dell'immagine, Regola dei terzi, La composizione, I soggetti: ritratti, paesaggi, foto notturna, eventi, still life, la fotografia digitale, camera oscura e camera chiara, i pixel, formati file, sensore, modalità di scatto, formato RAW, bilanciamento del bianco, esposizione *automatica e manuale, autofocus.*

• Gilda Valenza, eccellenza della fotografia partenopea, tiene un corso in esclusiva per Openart. Una occasione unica per imparare la tecnica fotografica da uno dei grandi nomi della fotografia! Il corso prevede anche 3 external shooting per provare "sul campo" le nozioni apprese durante il corso.

**DURATA** 4 mesi - 64 ore (32 lezioni) **FREQUENZA** 2 lezioni settimanali **COSTI** iscrizione € 150,00 tre quote mensili da € 300,00 costo totale  $\epsilon$  1.350,00

**11**

# LEATTIVITÀDIDATTICHE

### **cinemaToGraphic**

• Giunge al suo sesto anno di attività l'iniziativa "cinemaToGraphic" rassegna di film sulla grafica, la comunicazione visiva ed i suoi protagonisti patrocinata dal Comune di Napoli.

• Una ricerca attenta (abbiamo avuto la possibilità di proiettare film in assoluta esclusiva) svolta da Openart (a volte curandone anche la traduzione) per consentire ai propri studenti di ampliare ulteriormente le proprie conoscenze e le proprie capacità creative. Anche quest'anno sono previste proiezioni assolutamente uniche ed introvabili altrove

• In occasione della rassegna, i nostri studenti hanno realizzato un docufilm sulla pubblicità televisiva in Giappone (io sono Giapponese...) e ne stanno realizzando un'altro sulla pubblicità televisiva negli States.

![](_page_11_Picture_5.jpeg)

### **Layout Magazine**

• Openart investe gran parte del budget pubblicitario nel progetto "Layout Magazine": una iniziativa che mira a migliorare le competenze dei nostri studenti e creare così professionisti che sappiano sin da subito entrare nel mondo della grafica.

• Layout Magazine è un campo di gara vero per i nostri allievi; un campo di gara dove si lavora davvero (non sterili esercitazioni), dove ci si confronta con tempi stretti, problematiche di stampa, fattibilità delle idee, etc. (openartMagazine è un bimestrale con tiratura di ca. 1000 copie gratuito; è progettato, scritto e realizzato da studenti ed ex studenti Openart).

### **openartAward • premio alla pubblicità**

• OpenArtAward che giunge quest'anno alla IX edizione, è in assoluto l'unico premio del settore "istituzionalmente riconosciuto" ed è tra i più importanti e prestigiosi del settore grazie alla concessione della medaglia del Presidente della Repubblica, al patrocinio del Ministero dello Sviluppo Economico, della Regione Campania, del Comune di Napoli, della Commissione Europea, della Presidenza del Consiglio dei Ministri e, da quest'anno, dal patrocinio della ASSOCOM e della UNICOM che sono le principali associazioni di agenzie pubblicitarie e comunicazione italiane.

• Gli studenti Openart sono parte attivissima di openartAward (le cui varie fasi si svolgono durante la frequenza dell'a.a.) in quanto "giudici" della manifestazione.

La giuria del premio è infatti interamente costituita dagli allievi dei corsi Openart (unico concorso al mondo del settore ad avere questa specificità). Questa caratteristica del premio stabilisce un ponte concreto tra il mondo della formazione ed il mondo del lavoro dando la possibilità agli studenti di toccare con mano il lavoro dei professionisti della pubblicità e nel contempo consente a questi ultimi di testare la propria creatività comunicativa su un campione molto particolare ed attento alle evoluzioni ed alle tendenze della grafica, quale è, appunto, quello degli allievi dei nostri corsi di grafica e comunicazione pubblicitaria.

*LAYOUT MAGAZINE* Formato: cm **21 x cm 29,7** Pagine: **min 40, max 64** periodicità: **bimestrale** Tiratura: **oltre 1000 copie** costo: **gratuito**

*IX ed. OPENARTAWARD* Aziende in gara: **153** Artworks in concorso: **1416** Brand coinvolti: **715**

![](_page_11_Picture_15.jpeg)

**JPENARTAW/RD INTERNA** TIONAL ADVERTISING A

 $\overline{11}$ 

![](_page_12_Picture_2.jpeg)

![](_page_12_Picture_3.jpeg)

#### **openartLab • openartDo • openartKnow** *partnership, collaborazioni e interventi*

![](_page_13_Picture_1.jpeg)

 $\sim \frac{\sqrt{3}}{2}$ 

![](_page_13_Picture_2.jpeg)

## EATTIVITÀDIDATTIC

#### openartLab • startUp d'impresa per la comunicazione pubblicitaria

Una nuova esclusiva per gli studenti dei corsi di grafica OPENART. In aggiunta a openartMagazine, openartAward, openartDO, openartKnow, ecco una nuova opportunità per i nostri "OPENARTisti": openartLab - start-up d'impresa per la comunicazione pubblicitaria.

OpenartLab è una vera e propria start-up d'impresa dove i nostri studenti possono eseguire i propri lavori e/o esercitazioni in completa autonomia utilizzando le attrezzature e gli spazi messi a disposizione da Openart, oltre che usufruire, a richiesta, della consulenza tecnica, teorica e pratica ormai trentennale dello staff di Openart.

OpenartLab è un vero e proprio ufficio con a disposizione iMac, scanner, stampanti, attrezzature video e foto, attrezzature per l'esecuzione di bozze, collecamento internet a fibra ottica, ampia biblioteca con testi e riviste sulla grafica.

![](_page_14_Picture_5.jpeg)

#### openartDo • progetti di comunicazione realizzati dagli allievi

Grazie ad "openartDO." (diretta evoluzione delle nostre iniziative che andavano sotto il nome di "questo l'ho fatto io") in cui gli allievi elaborano grafiche che vengono poi effettivamente realizzate, abbiamo "creato" professionisti che sono stati in grado di entrare nel mondo del lavoro sin da subito!

Nell'ambito di "openartDO." organizziamo contest con lo scopo di creare spazi-vetrina sempre più ampi per incentivare la creatività e la voglia di confrontarsi dei nostri eccezionali studenti. Lo scopo non è vincere, ma creare fermento ed un movimento di idee ed opinioni attorno ai progetti grafici!!! *Tutta la comunicazione pubblicitaria Openart viene realizzata dagli studenti, anche questo opuscolo che stai sfogliando*!

Già dall'edizione XIX, inoltre, i nostri studenti sono stati prescelti (tra tutti gli istituti di formazione grafica) per progettare e realizzare tutta l'immagine e la comunicazione *del prestigiosissimo NapoliFilmFestival! Siamo già al lavoro per la XXIII edizione!*

![](_page_14_Picture_10.jpeg)

Solo da OPENART Creativi si diventa "per davvero" anche grazie ai rapporti di collaborazione con notissime agenzie pubblicitarie campane (tra le altre, citiamo FLAG con la quale abbiamo un canale privilegiato) che danno la possibilità ai nostri studenti di vedere "dal vivo" come si svolge il lavoro all'interno di una agenzia di comunicazione!

### openartKnow • gli studenti openart incontrano con le grandi agenzie

 $\mathcal{M}_{\bullet,\bullet}$ 

 $\begin{bmatrix} \overline{\omega}_{ij} & \overline{\omega}_{ij} & \overline{\omega}_{ij} \\ \overline{\omega}_{ij} & \overline{\omega}_{ij} & \overline{\omega}_{ij} \end{bmatrix}$ 

 $\sim$   $\sim$   $\sim$   $\rm n$ 

openartKnow è una iniziativa tesa a creare sinergie e collegamenti bilaterali tra il mondo della formazione ed il mondo del lavoro. Strettamente collegata con l'iniziativa openartAward, openartKnow invita di volta in volta personaggi di spicco della comunicazione professionale i quali tengono seminari impostati come veri e propri workshop che arricchiscono i nostri studenti di un know-how altrimenti impossibile da raggiungere.

![](_page_14_Picture_14.jpeg)

Negli ultimi anni, tra gli altri, hanno incontrato i nostri studenti: **Giovanni Brunazzi**, **Seyrane Boulekbache**, **Claudio Agrelli**, **Nino Salemme**, **Raffaele Pedata**, **Silvio Fabris**, **Mauro Del Gaudio**, **Luciano Sepe, Paolo Ferrigno, Giuseppe Rigo, Elio De Rosa. 15**

![](_page_15_Picture_0.jpeg)

![](_page_15_Picture_1.jpeg)

www.openartgrafica.com · openart@me.com · 081.5448397 via Pessina 90, 80135-Napoli www.facebook.com/openart.it

![](_page_15_Picture_3.jpeg)

www.openartaward.it • www.facebook.com/openartaward